## **Using the app bar**

The app bar allows you to navigate through the functionality of TWCloud Admin easily. The app bar is located on upper the right of the web app portal. You can perform the following actions from the app bar:

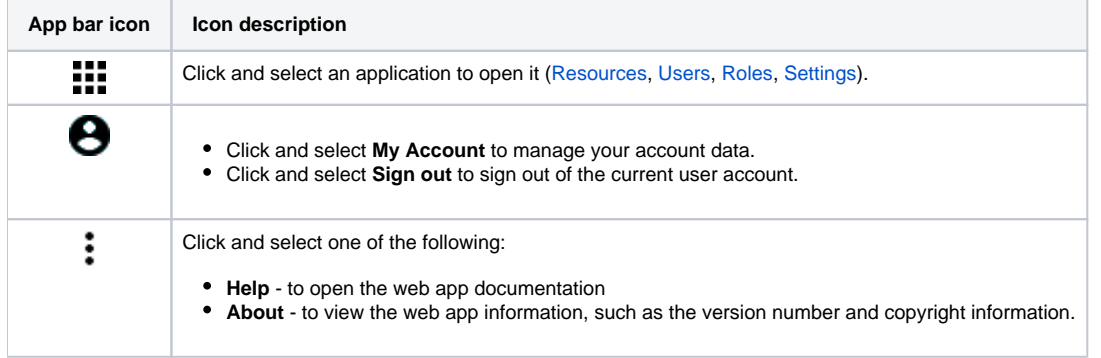